# TERRATEC<sup>G3</sup>

## **USB box for transferring videocassettes to DVD**

- Handy USB box for digitising videos
- Simple connection via Scart or S-Video/composite
- • High-quality aluminium housing
- • Gold-plated connections
- Software for Windows PC and Mac
- Includes all needed cables

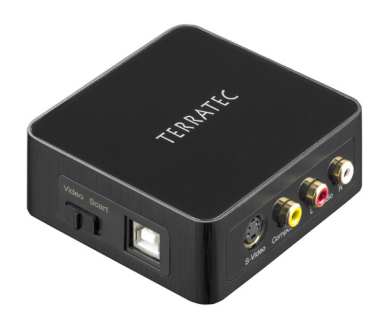

TERRATEC +

The TERRATEC G3 is the compact solution for transferring, editing and burning analogue videos on your home computer. The quality is uncompromising: the housing is made of anodised aluminium, the inputs are gold-plated, and all cables with high-quality connectors are included in the scope of delivery. The MAGIX video editing software provides many options and makes editing on your PC as easy as child's play. This ensures that your precious memories are secured optimally – just save them or burn them to DVD straight away! Mac users can take advantage of TERRATEC Video Rescue; video editing then takes place in iMovie.

#### **Save your precious memories**

Time takes its toll on your precious memories. Family gatherings, company parties, holidays – you've captured all these events and memories on video tapes. The short life expectancy even with optimal storage, magnetic fields, loss of quality due to wear, or just chewed-up tapes due to curious children ... the dangers that jeopardise these memories are many. Avoid them all by transferring your cassettes to your computer and saving your movies there – or burning a DVD, which also makes a great gift!

### **Comprehensive format support**

Very many analogue sources can be connected to the TERRATEC G3. Whether VHS, Video 8, S-VHS, Hi8, Betamax or others – almost every device with analogue outputs is compatible. And whether your output source is a Scart output, S-Video or composite, the TERRATEC G3 is connected to it in no time. Thanks to the comprehensive cable package that includes a Scart cable, even beginners can get started straight away. The video source and format are detected automatically and digitised in the highest quality.

### **The complete package**

Everything you need to start immediately is included in the shipping package.

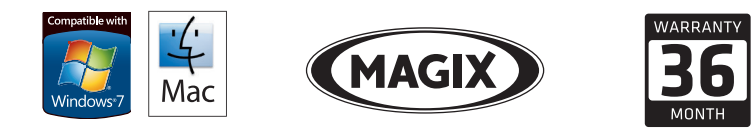

TERRATEC G3 · Version 31.07.2013 · Page 1

pany names and trademarks are registered trademarks and brand names of their respective o © ultron AG · Subject to change without notice.

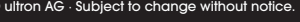

## **TERRATECG3**

## Technical Datails

## Features

- PC interface: USB
- Connection: Scart, Composite (Cinch) und S-Video, Stereo Audio (Cinch)
- Video standard: PAL, NTSC, SECAM
- Capture rate PAL: up to 720x576 pixel / 25 fps
- Capture rate NTSC: up to 720x480 pixel / 29,9 fps
- Powered via USB bus (no additional power supply needed)

## **Software**

- MAGIX Video easy TERRATEC Edition (PC)
- TERRATEC Video Rescue (Mac)

## System requirements

- PC with 2,0 GHz Intel or AMD CPU
- Macintosh Comupter with Intel Core Processor
- 1 GB RAM
- 1 free USB 2.0 port
- CD-ROM drive (for driver and software installation)
- Windows XP SP3 (32 Bit) / Windows Vista SP2 (32/64 Bit) / Windows 7 SP1 (32/64 Bit) / Windows 8 (32/64 Bit) / Mac OS X 10.5.8 or newer

## Recommendation

- 5 GB of available hard drive space for DVD disc burning
- DVD burner for creating DVDs
- Internet connection for technical support

## Scope of delivery

- TERRATEC G3
- Scart cable
- USB cable
- Video cable
- S-Video cable
- Driver and software CD
- Quick start guide
- MAGIX Video easy manual
- Service Card

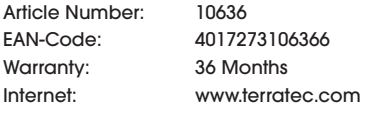

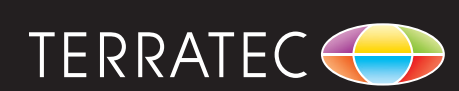

All company names and trademarks are registered trademarks and brand names of their respective ov

TERRATEC G3 · Version 31.07.2013 · Page 2

© ultron AG · Subject to change without notice.

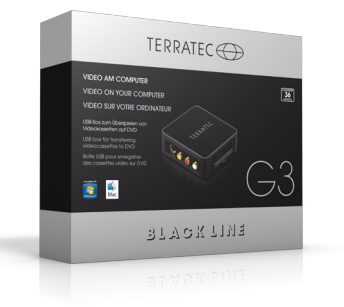